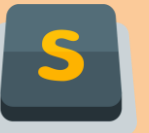

## **Sublime Text**

*Cheat Sheet*

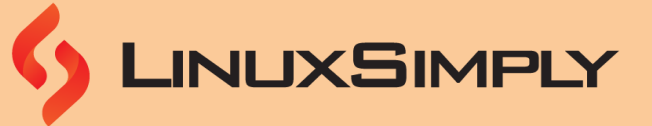

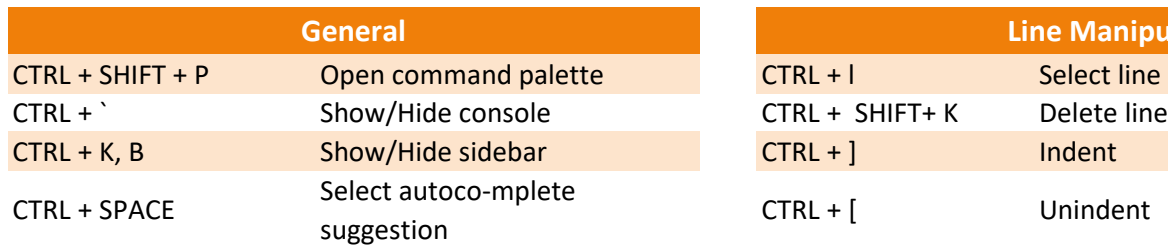

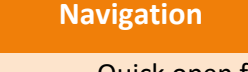

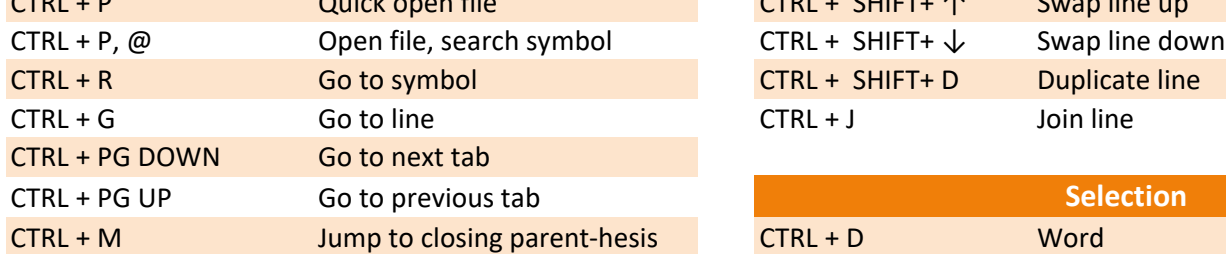

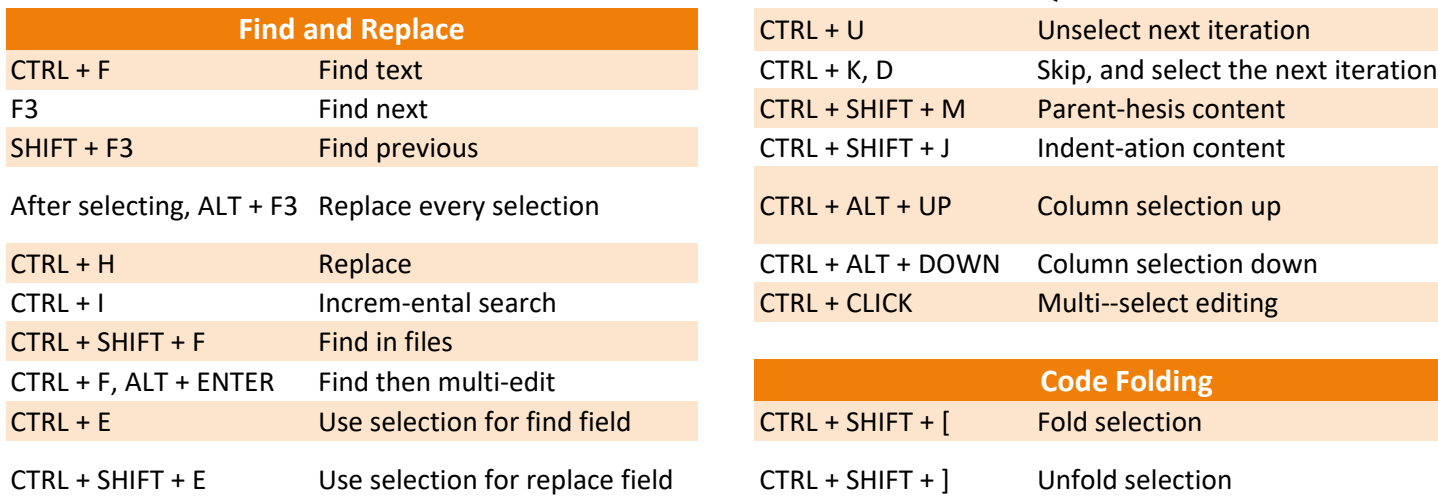

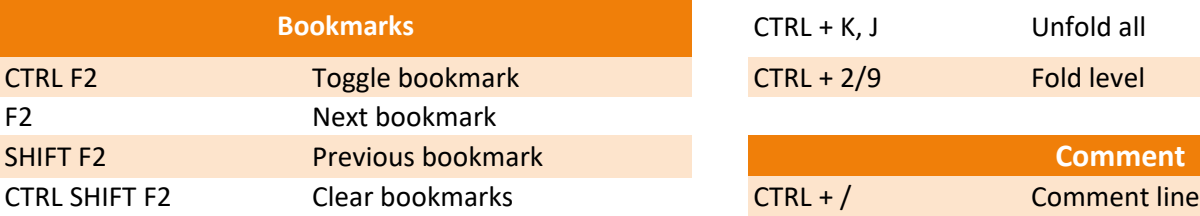

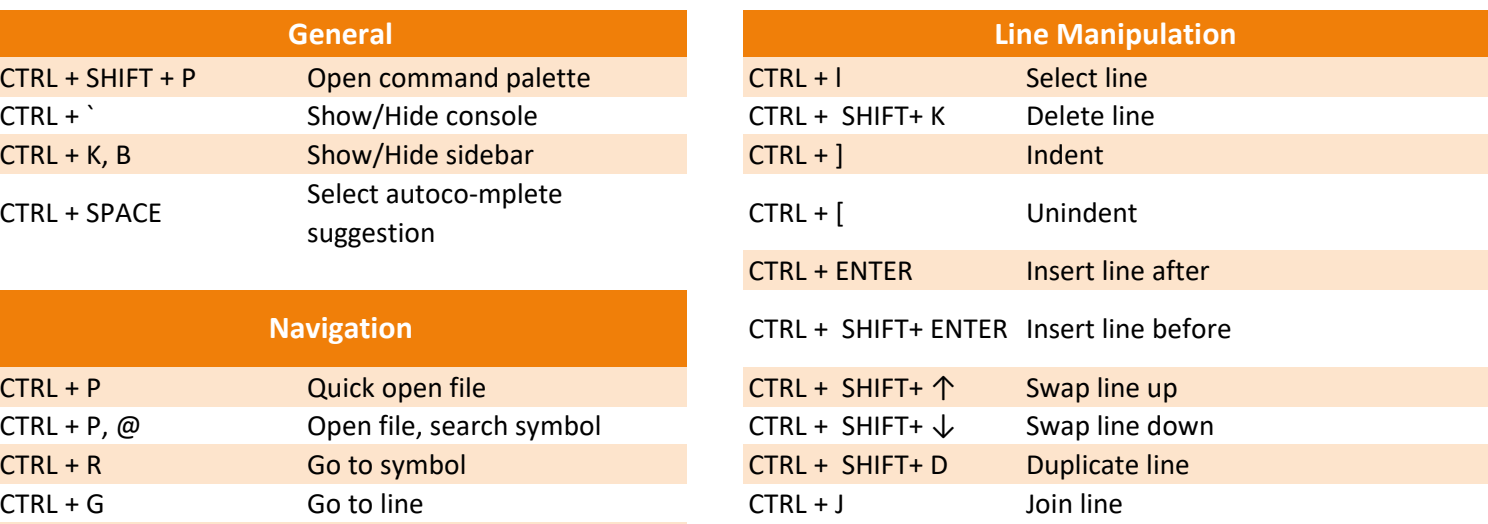

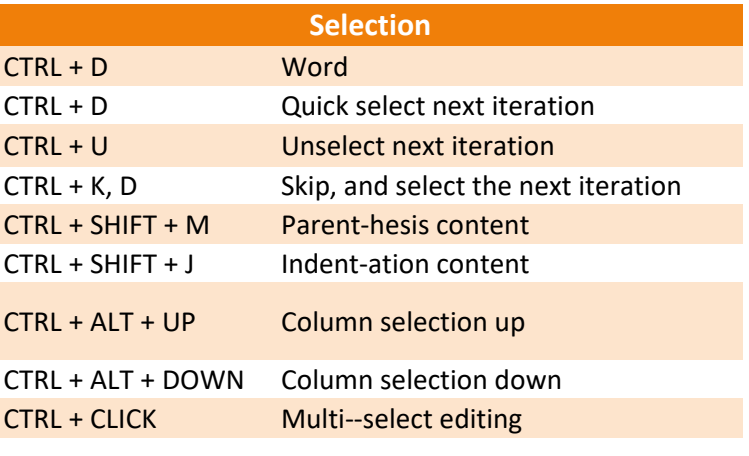

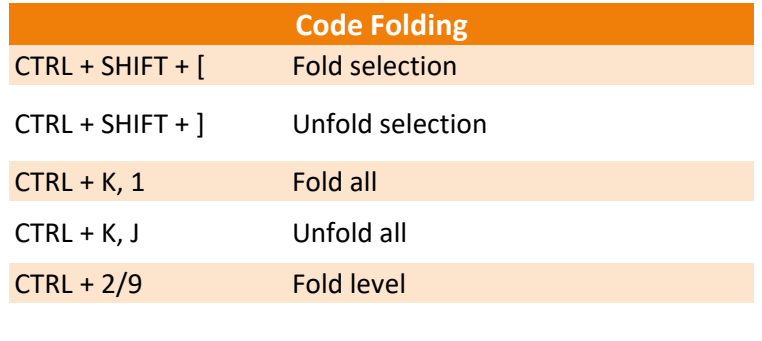

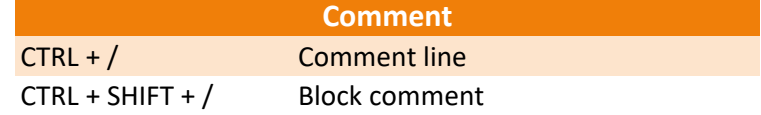

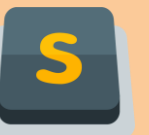

## **Sublime Text**

*Cheat Sheet*

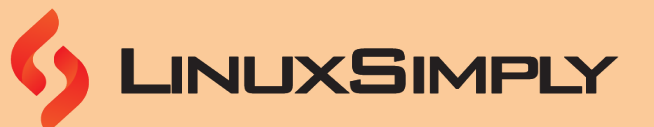

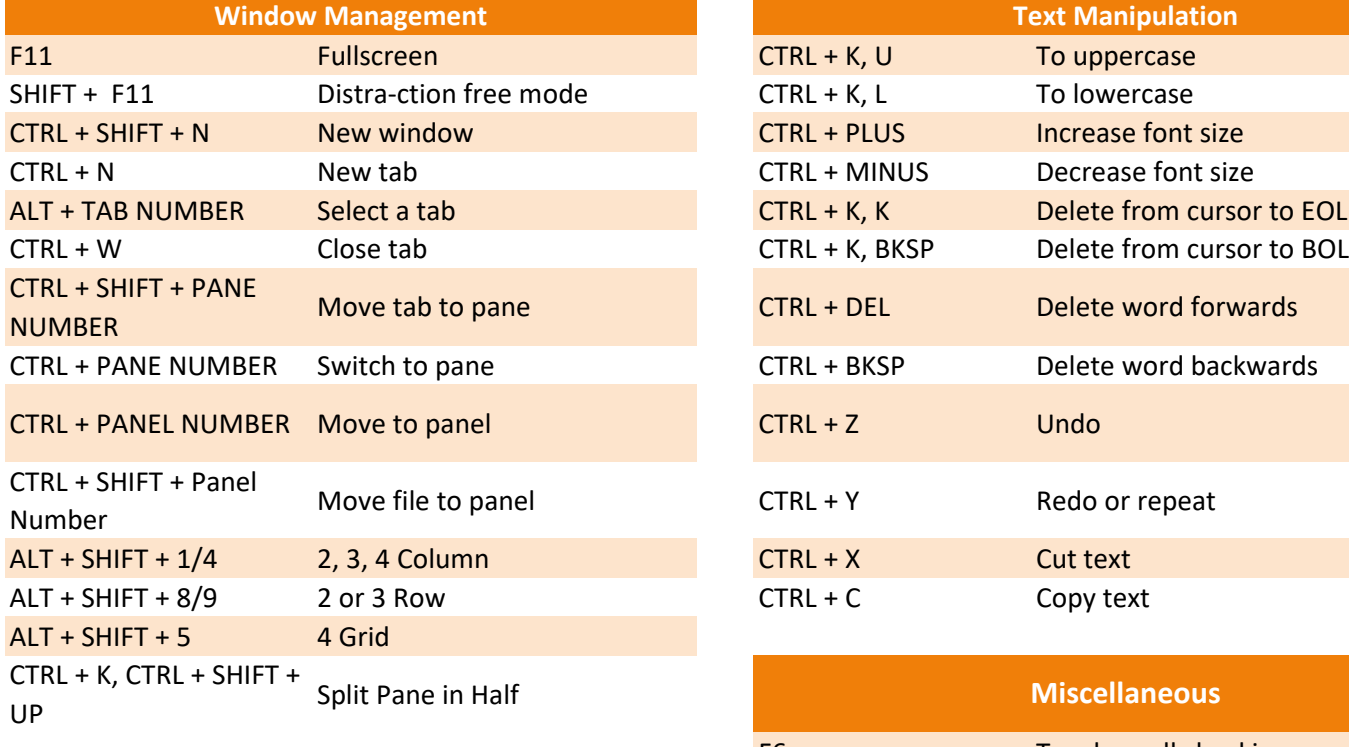

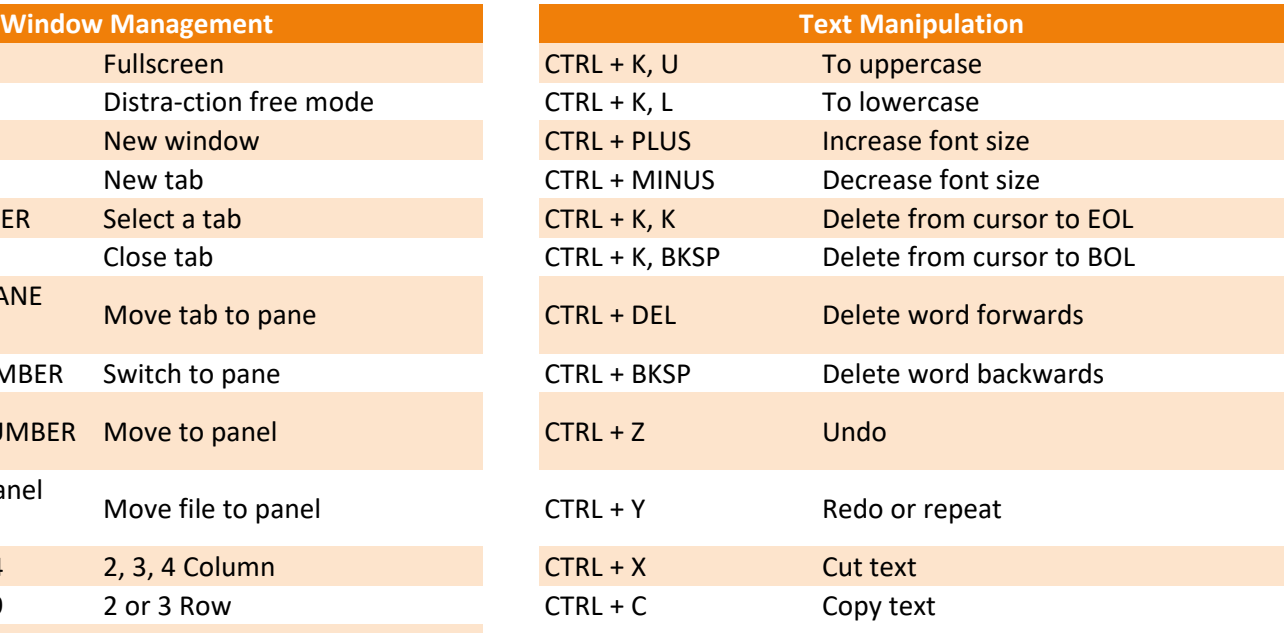

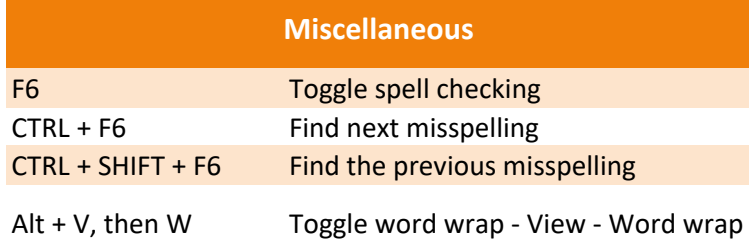